## **CNF** Environment

## D2000 CNF environment

The following window is displayed after starting process D2000 CNF.

| ▶ D2000@CNF (Enterprise/w32) - App_test - User: SystemD2000 /TP_(Current number of tags = 1602) |                |                      |                       |              |     |                  |          |            |  |
|-------------------------------------------------------------------------------------------------|----------------|----------------------|-----------------------|--------------|-----|------------------|----------|------------|--|
| <u>S</u> ystem                                                                                  | <u>O</u> bject | Application settings | O <u>p</u> en objects | <u>H</u> elp | < 2 |                  |          |            |  |
|                                                                                                 |                |                      |                       |              |     |                  |          |            |  |
|                                                                                                 |                |                      |                       |              |     |                  |          |            |  |
|                                                                                                 |                |                      |                       |              |     |                  |          |            |  |
|                                                                                                 |                |                      |                       |              |     |                  |          |            |  |
|                                                                                                 |                |                      |                       |              |     |                  |          |            |  |
|                                                                                                 |                |                      |                       |              |     |                  |          |            |  |
|                                                                                                 |                |                      |                       |              |     |                  |          |            |  |
|                                                                                                 |                |                      |                       |              |     | 3                |          |            |  |
|                                                                                                 |                |                      |                       |              |     |                  |          |            |  |
|                                                                                                 |                |                      |                       |              |     |                  |          |            |  |
|                                                                                                 |                |                      |                       |              |     |                  |          |            |  |
|                                                                                                 |                |                      |                       |              |     |                  |          |            |  |
|                                                                                                 |                |                      |                       |              |     |                  |          |            |  |
|                                                                                                 |                |                      |                       |              |     |                  |          |            |  |
|                                                                                                 |                |                      |                       |              |     | <mark>4</mark> ⇒ | 12:18:27 | 27.09.2012 |  |

The environment of process D2000 CNF comprises of the following basic parts:

- window title bar part 1
- menu bar part 2
- desktop part 3
  status bar part 4

## Note:

After the process D2000 CNF has been started, the selection window for editable objects is open automatically (the window may be also open by clicking the Editable objects item in the Objects menu).

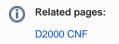